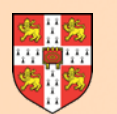

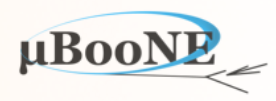

1

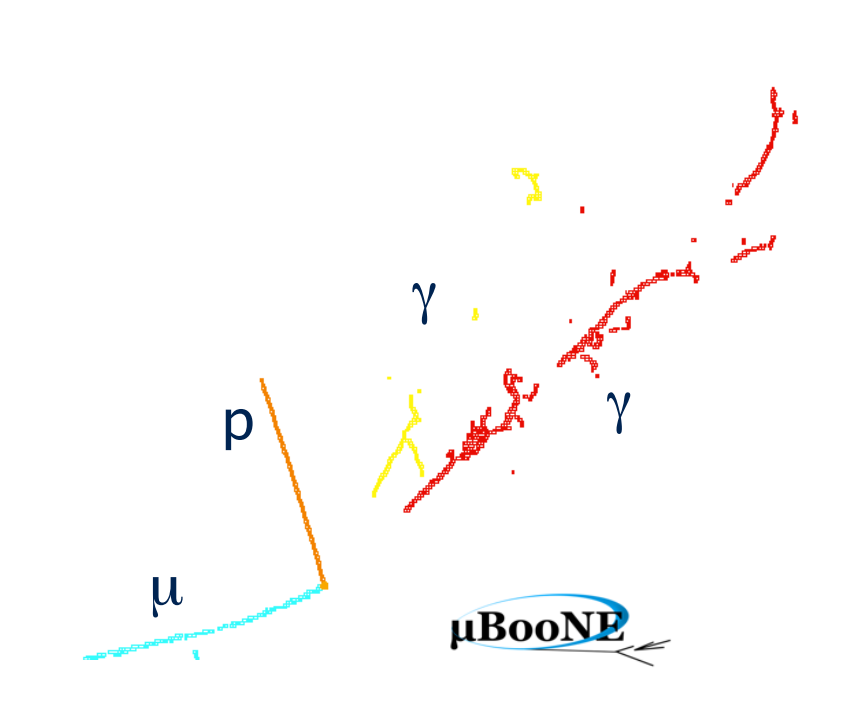

# **Pandora Talk 2: P** *Exercise* ClientApp

J. S. Marshall for the Pandora Team **MicroBooNE Pandora Workshop**  July 11-14th 2016, Cambridge

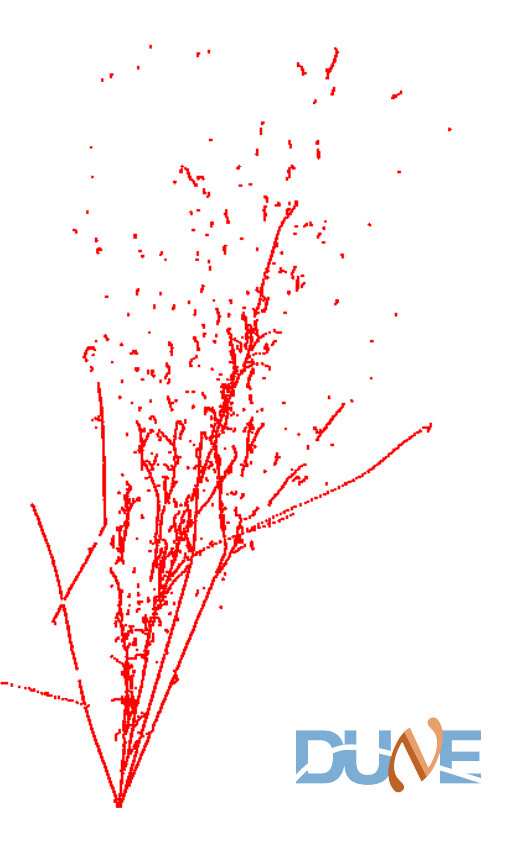

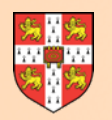

## **larpandora**

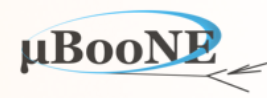

- **• The client application for Pandora in LArSoft is "larpandora".**
- **• Its default git remote repository is hosted on Fermilab Redmine.**

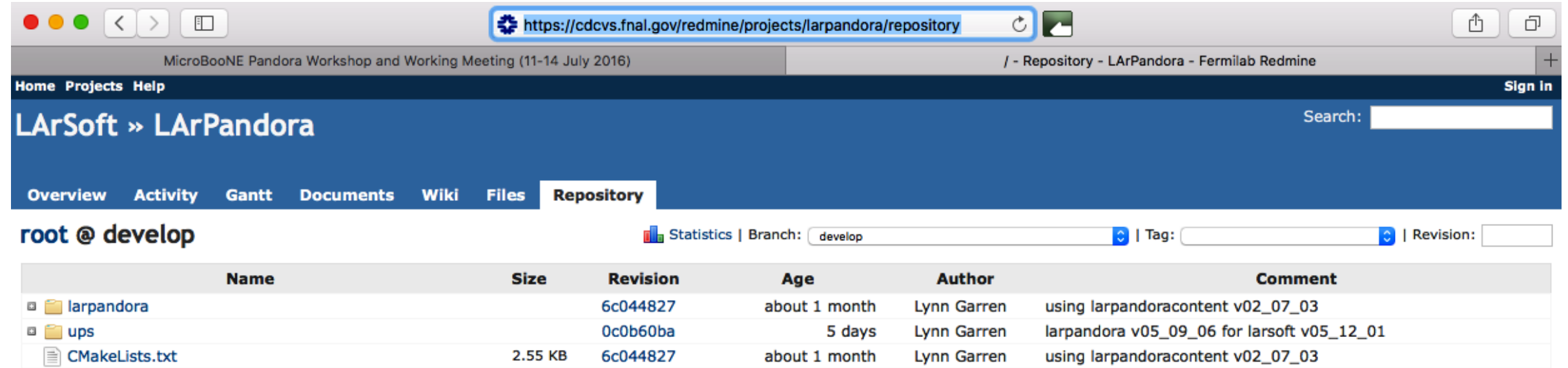

#### **Latest revisions**

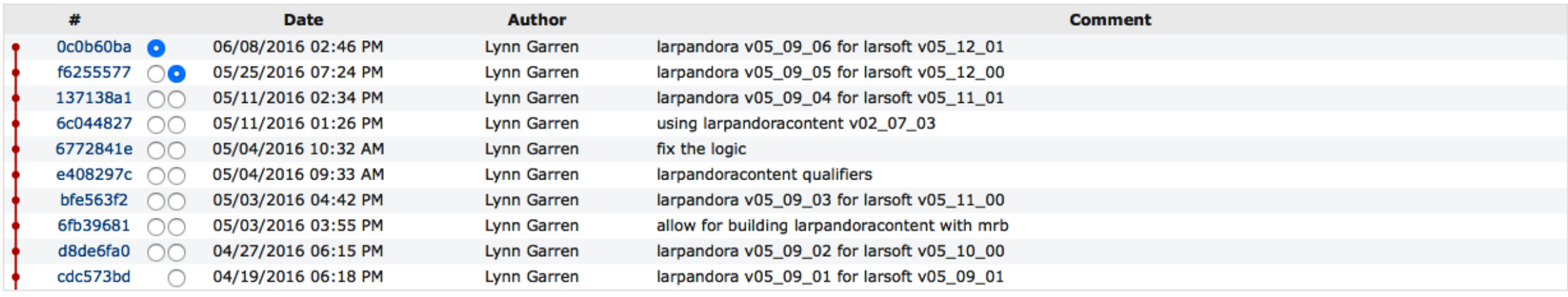

**View differences** 

View all revisions | View revisions

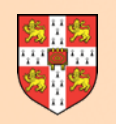

# **larpandora**

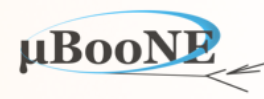

- **• In principle, the client application should be rather simple: create Pandora instance(s), register algorithms, provide Pandora Settings XML file and handle event input/output.**
- **• In reality, tends to get rather complicated, but this just vindicates decision to separate algorithm implementation from steps needed to access/format the inputs as desired.**

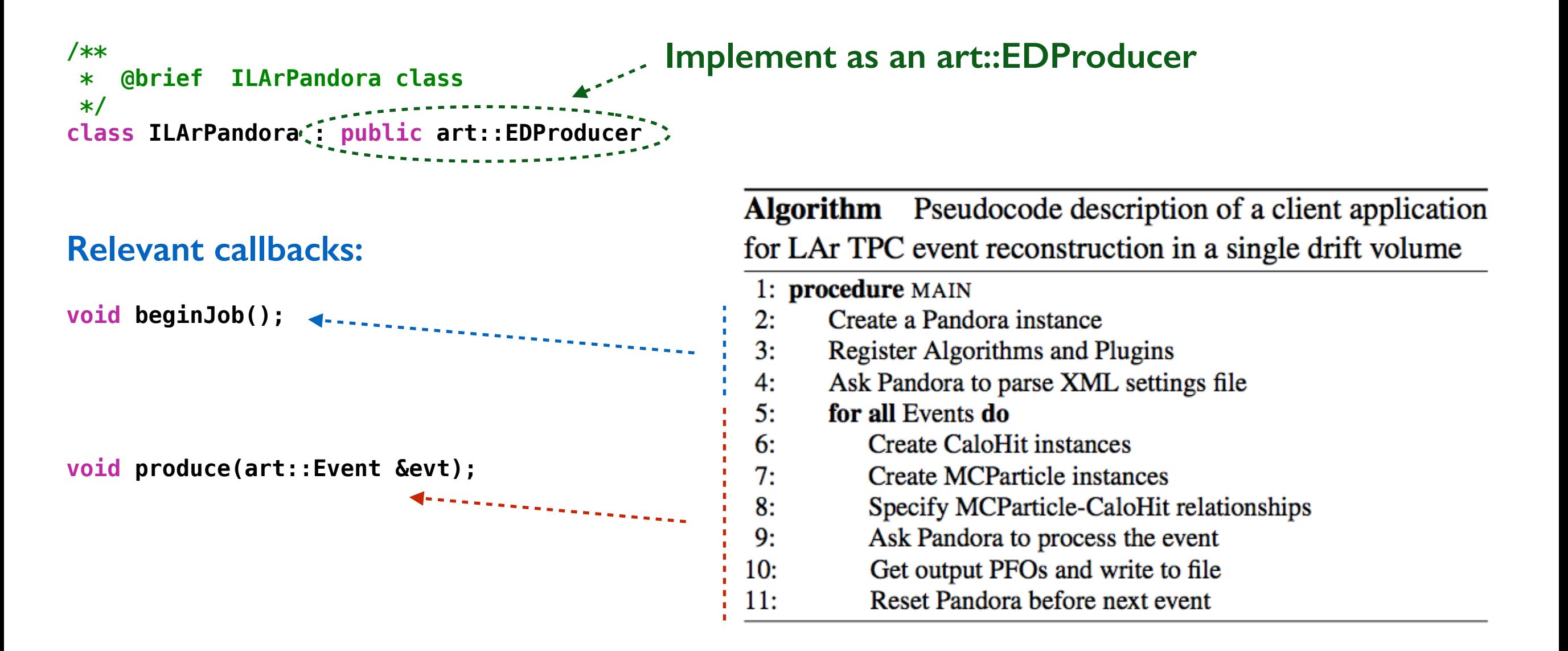

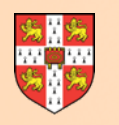

### **Create Pandora Instance**

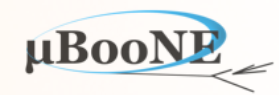

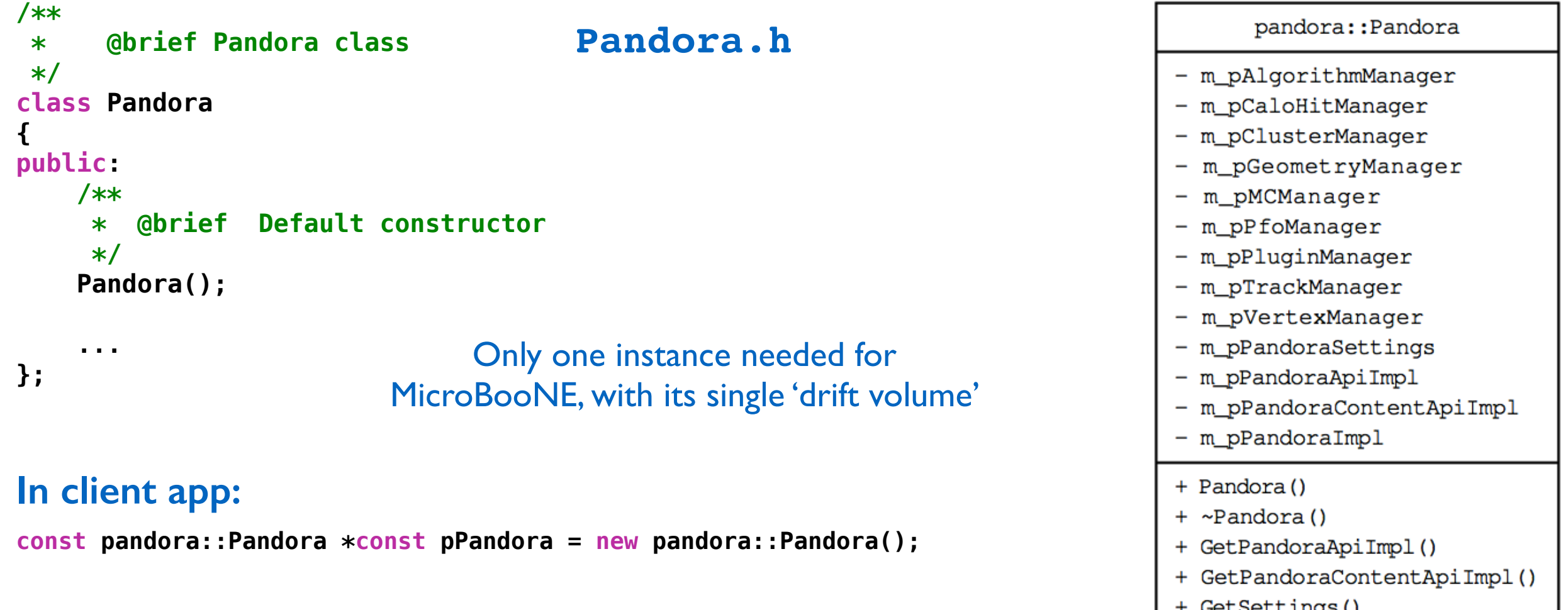

- **• Simple to create a Pandora instance (on stack or heap) via public default constructor.**
- **• Will then find that its functionality is only available via its APIs, which are divided into:** 
	- **i. PandoraAPIs for use by a client app.**
	- **ii. PandoraContentAPIs for use by algorithms.**

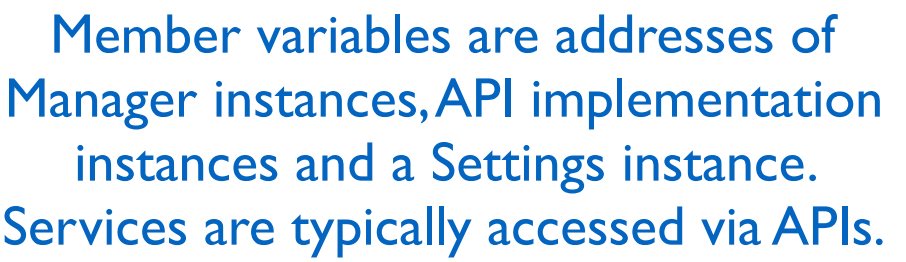

+ GetGeometry()

- PrepareEvent () - ProcessEvent () - ResetEvent () - ReadSettings()

+ GetPlugins()

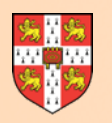

 **/\*\*** 

 **\* @brief Register an algorithm factory with pandora** 

# **Register LAr TPC Content**

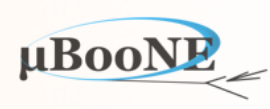

### **PandoraApi.h**

 **\* \* @param pandora the pandora instance to register the algorithm factory with \* @param algorithmType the type of algorithm that the factory will create \* @param pAlgorithmFactory the address of an algorithm factory instance \*/ static pandora::StatusCode RegisterAlgorithmFactory(const pandora::Pandora &pandora, const std::string &algorithmType, pandora::AlgorithmFactory \*const pAlgorithmFactory); /\*\* \* @brief Register all the lar content algorithms and tools with pandora \* \* @param pandora the pandora instance with which to register content \*/ static pandora::StatusCode RegisterAlgorithms(const pandora::Pandora &pandora); /\*\* \* @brief Register lar coordinate transformation plugin with pandora \* \* @param pandora the pandora instance with which to register content \* @param pLArTransformationPlugin the address of the lar transformation plugin \*/ static pandora::StatusCode SetLArTransformationPlugin(const pandora::Pandora &pandora, lar\_content::LArTransformationPlugin \*const pLArTransformationPlugin); /\*\* @brief** Transform from (U,V) to W position  **\* @param U the U position \* @param V the V position \*/ virtual double UVtoW(const double u, const double v) const = 0; /\*\* @brief Transform from (U,V) to world volume Y coordinate \* \* @param U the U position \* @param V the V position \*/ virtual double UVtoY(const double u, const double v) const = 0; ... LArContent.h In client app:** Note preprocessor macro checking API return values LArTransformationPlugin interface **API to register an algorithm factory, giving Pandora** instance ability to instantiate a specific algorithm type Quickly register all 80+ algorithm factories in the LAr TPC 'content' library

#### **const pandora::Pandora \*const pPandora = new pandora::Pandora(); PANDORA\_THROW\_RESULT\_IF(pandora::STATUS\_CODE\_SUCCESS, !=, LArContent::RegisterAlgorithms(\*pPandora));**

 **PANDORA\_THROW\_RESULT\_IF(pandora::STATUS\_CODE\_SUCCESS, !=, LArContent::SetLArTransformationPlugin(\*pPandora, new MicroBooNETransformationPlugin));**

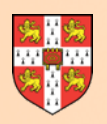

# **Read Pandora Settings**

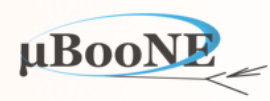

### **PandoraApi.h**

 **/\*\* \* @brief Read pandora settings \* \* @param pandora the pandora instance to run the algorithms initialize \* @param xmlFileName the name of the xml file containing the settings** 

 **\*/ static pandora::StatusCode ReadSettings(const pandora::Pandora &pandora, const std::string &xmlFileName);**

#### path to file describing Pandora reconstruction config.

### **In client app:**

 **PANDORA\_THROW\_RESULT\_IF(pandora::STATUS\_CODE\_SUCCESS, !=, PandoraApi::ReadSettings(\*m\_pPandora, configFileName));**

- Specify which algorithms to instantiate and the order of algorithm execution.
- XML-configured multi-algorithm chains currently available for LAr TPC reco:
	- Dedicated reco for **cosmic ray** muons
	- Dedicated reco for **neutrino** events
	- **Cheated** reco (development use only!)
- Much more on this later and in exercises.

**Example XML snippet - 3D track reco**

```
 <!-- 3D track reconstruction -->
 <algorithm type = "LArThreeDTransverseTracks">
     <InputClusterListNameU>ClustersU</InputClusterListNameU>
     <InputClusterListNameV>ClustersV</InputClusterListNameV>
     <InputClusterListNameW>ClustersW</InputClusterListNameW>
     <OutputPfoListName>TrackParticles3D</OutputPfoListName>
     <TrackTools>
         <tool type = "LArClearTracks"/>
         <tool type = "LArLongTracks"/>
         <tool type = "LArOvershootTracks">
             <SplitMode>true</SplitMode>
         </tool>
         <tool type = "LArUndershootTracks">
             <SplitMode>true</SplitMode>
         </tool>
         <tool type = "LArOvershootTracks">
             <SplitMode>false</SplitMode>
         </tool>
         <tool type = "LArUndershootTracks">
             <SplitMode>false</SplitMode>
         </tool>
         <tool type = "LArMissingTrackSegment"/>
         <tool type = "LArTrackSplitting"/>
         <tool type = "LArLongTracks">
             <MinMatchedFraction>0.75</MinMatchedFraction>
             <MinXOverlapFraction>0.75</MinXOverlapFraction>
         </tool>
         <tool type = "LArMissingTrack"/>
     </TrackTools>
 </algorithm>
```
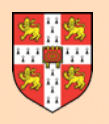

# **Create Pandora Input**

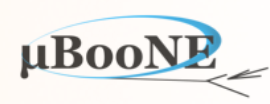

```
 /** 
     * @brief Object creation helper class 
*
     * @param PARAMETERS the type of object parameters 
     * @param OBJECT the type of object 
     */
    template <typename PARAMETERS, typename OBJECT> 
    class ObjectCreationHelper 
    { 
    public: 
        typedef PARAMETERS Parameters; 
        typedef OBJECT Object; 
        /** 
         * @brief Create a new object from a user factory 
         * 
         * @param pandora the pandora instance to create the new object 
         * @param parameters the object parameters 
         * @param factory the factory that performs the object allocation 
         */
       static pandora::StatusCode Create(const pandora::Pandora &pandora, const Parameters &parameters,
            const pandora::ObjectFactory<Parameters, Object> &factory = pandora::PandoraObjectFactory<Parameters, Object>()); 
    };
                                                                                                                         PandoraApi.h
                                                                  Advanced functionality: Can provide custom object instantiation 
                                                                  factory to 'decorate' base objects in Pandora Event Data Model
```
 **typedef ObjectCreationHelper<CaloHitParameters, pandora::CaloHit> CaloHit; typedef ObjectCreationHelper<MCParticleParameters, pandora::MCParticle> MCParticle;**

#### **Provides clean, simple interface to create any/all Pandora objects:**

- i. Construct parameters, e.g. PandoraApi::CaloHit::Parameters
- ii. Assign properties to parameters public member variables
- iii. Request object creation, e.g. PandoraApi::CaloHit::Create(...)
- iv. Failure to assign to all properties will raise an exception

```
PandoraApi::CaloHit::Parameters caloHitParameters;
caloHitParameters.m_positionVector = ...
caloHitParameters.m_expectedDirection = ... 
...
```
PANDORA THROW RESULT IF(pandora::STATUS CODE SUCCESS, !=, PandoraApi::CaloHit::Create(\*pPandora, caloHitParameters));

#### MicroBooNE Pandora Workshop

**In client app:**

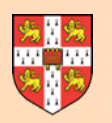

# **Create Pandora (Calo)Hits**

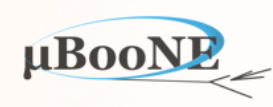

### **PandoraApi.h**

```
 * @brief CaloHitParameters class
```
 **\*/**

 **/\*\*** 

 **class CaloHitParameters : public pandora::ObjectParameters** 

 **{ public:** 

```
 pandora::InputCartesianVector m_positionVector; ///< Position vector of center of calorimeter cell, units mm
 pandora::InputCartesianVector m_expectedDirection; ///< Unit vector in direction of expected hit propagation
 pandora::InputCartesianVector m_cellNormalVector; ///< Unit normal to sampling layer, pointing outwards from the origin
 pandora::InputCellGeometry m_cellGeometry; ///< The cell geometry type, pointing or rectangular
pandora::InputFloat mecllSize0; http:///< Cell size 0 [pointing: eta, rect: up in ENDCAP, along beam in BARREL, units mm]
 pandora::InputFloat m_cellSize1; ///< Cell size 1 [pointing: phi, rect: perp. to size 0 and thickness, units mm]
pandora::InputFloat matchlInickness; ///< Cell thickness, units mm
 pandora::InputFloat m_nCellRadiationLengths; ///< Absorber material in front of cell, units radiation lengths
 pandora::InputFloat m_nCellInteractionLengths; ///< Absorber material in front of cell, units interaction lengths
pandora::InputFloat m_time; m_time; ///< Time of (earliest) energy deposition in this cell, units ns
pandora::InputFloat m_inputEnergy; ///< Corrected energy of calorimeter cell in user framework, units GeV
pandora::InputFloat mamipEquivalentEnergy; ///< The calibrated mip equivalent energy, units mip
 pandora::InputFloat m_electromagneticEnergy; ///< The calibrated electromagnetic energy measure, units GeV
pandora::InputFloat m_hadronicEnergy; mand in the calibrated hadronic energy measure, units GeV
pandora::InputBool maisDigital; ///< Whether cell should be treated as digital
pandora::InputHitType manditType; mandora::InputHitType manditType; \frac{1}{2} mandora::InputHitType manus
 pandora::InputHitRegion m_hitRegion; ///< Region of the detector in which the calo hit is located
pandora::InputUInt matcher: mandora::InputUInt mandorary mandorary mumber
 pandora::InputBool m_isInOuterSamplingLayer; ///< Whether cell is in one of the outermost detector sampling layers
 pandora::InputAddress m_pParentAddress; ///< Address of the parent calo hit in the user framework
```
 **};**

InputTypes template checks assignment operator is used, plus vetoes NaN and INF assignments

- **• List of variables to which client app must assign values before requesting Hit creation.**
- Still oriented towards collider experiments: plan to prune and 'decorate' with LAr-specific properties. Information available to algs, but doesn't mean any/all properties *need* to be used.
- Algorithms can access information stored in Hits, but do not need to know how properties were obtained: client application isolates algorithms from input software framework (LArSoft).

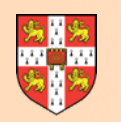

# **Create Pandora MCParticles**

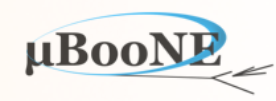

#### **/\*\* \* @brief MCParticleParameters class \*/ class MCParticleParameters : public pandora::ObjectParameters { public:**  pandora::InputFloat m\_energy;  $\frac{1}{2}$  m\_energy;  $\frac{1}{2}$  The energy of the MC particle, units GeV  **pandora::InputCartesianVector m\_momentum; ///< The momentum of the MC particle, units GeV** pandora::InputCartesianVector m\_vertex;  $\frac{1}{2}$  and  $\frac{1}{2}$  The production vertex of the MC particle, units mm  **pandora::InputCartesianVector m\_endpoint; ///< The endpoint of the MC particle, units mm pandora::InputInt m\_particleId; ///< The MC particle's ID (PDG code) pandora::InputMCParticleType m\_mcParticleType; ///< The type of mc particle, e.g. vertex, 2D-projection, etc. pandora::InputAddress m\_pParentAddress; ///< Address of the parent MC particle in the user framework }; PandoraApi.h**

#### Properties that must be provided before MCParticle creation can be requested

 **/\*\*** 

 **\* @brief Set parent-daughter mc particle relationship** 

 **\*** 

- **\* @param pandora the pandora instance to register the relationship with**
- **\* @param pParentAddress address of parent mc particle in the user framework**
- **\* @param pDaughterAddress address of daughter mc particle in the user framework**
- **\*/**

 **static pandora::StatusCode SetMCParentDaughterRelationship(const pandora::Pandora &pandora, const void \*const pParentAddress,** 

 **const void \*const pDaughterAddress);**

Set parent-daughter relationships to full describe MCParticle hierarchy in Pandora

#### **/\*\***

 **\* @brief Set calo hit to mc particle relationship** 

 **\*** 

- **\* @param pandora the pandora instance to register the relationship with**
- **\* @param pCaloHitParentAddress address of calo hit in the user framework**
- **\* @param pMCParticleParentAddress address of mc particle in the user framework**
- **\* @param mcParticleWeight weighting to assign to the mc particle**

 **\*/**

 **static pandora::StatusCode SetCaloHitToMCParticleRelationship(const pandora::Pandora &pandora, const void \*const pCaloHitParentAddress, const void \*const pMCParticleParentAddress, const float mcParticleWeight = 1);**

Set (custom/energy-weighted) relationships between Hits and MCParticles in Pandora

#### MicroBooNE Pandora Workshop

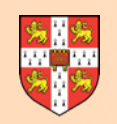

# **Run Pandora Algorithms**

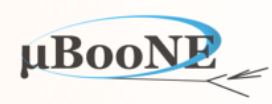

### **PandoraApi.h**

 **/\*\* @brief** Process an event **\* @param pandora the pandora instance to process event \*/ static pandora::StatusCode ProcessEvent(const pandora::Pandora &pandora);**

#### **In client app:**

**PANDORA\_THROW\_RESULT\_IF(pandora::STATUS\_CODE\_SUCCESS, !=, PandoraApi::ProcessEvent(\*pPandora));**

- **• Pass thread to the Pandora instance, which will process the event by running the algorithms as specified in the Pandora Settings XML file.**
- **• Algorithms will form Clusters, Vertices and Particles to represent the patternrecognition solution. The thread will then be returned for output to be persisted.**

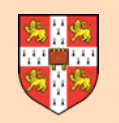

# **Extract Pandora Output**

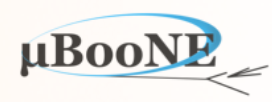

### **PandoraApi.h**

 **/\*\* \* @brief Get the current pfo list \* \* @param pandora the pandora instance to get the objects from \* @param pPfoList to receive the address of the particle flow objects \*/ static pandora::StatusCode GetCurrentPfoList(const pandora::Pandora &pandora, const pandora::PfoList \*&pPfoList);**

#### **In client app:**

**const pandora::PfoList \*pPfoList(nullptr); PANDORA\_THROW\_RESULT\_IF(pandora::STATUS\_CODE\_SUCCESS, !=, PandoraApi::GetCurrentPfoList(\*pPandora, pPfoList));**

- **• Access list of Particles as specified/selected by final algorithm, and designated to be the 'current' list. Particles may have hierarchical list of daughters.**
- **• From Particles, can navigate to constituent Clusters, Vertices and Hits. Can use ParentAddresses in Pandora objects to identify relevant input LArSoft objects.**

More on this topic in a later talk and exercise

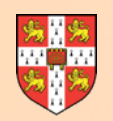

### **Reset Pandora**

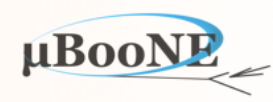

### **PandoraApi.h**

 **/\*\* @brief** Reset pandora to process another event **\* \* @param pandora the pandora instance to reset \*/ static pandora::StatusCode Reset(const pandora::Pandora &pandora);**

#### **In client app:**

PANDORA\_THROW\_RESULT\_IF(pandora::STATUS\_CODE\_SUCCESS, !=, PandoraApi::Reset(\*pPandora));

- **• Ask to reset the Pandora instance, deleting all objects and lists made by algorithms and all input building-blocks provided by the client application.**
- **• Pandora instance is then ready to begin receiving new Hits and MCParticles to describe the next input event.**

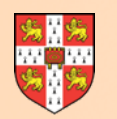

### **larpandora**

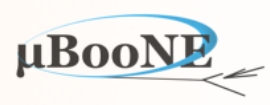

**LArPandora:** needs to handle multiple detector models with different no. of 'drift volumes'.

All the steps described in the past few slides are present, but in a more complex implementation.

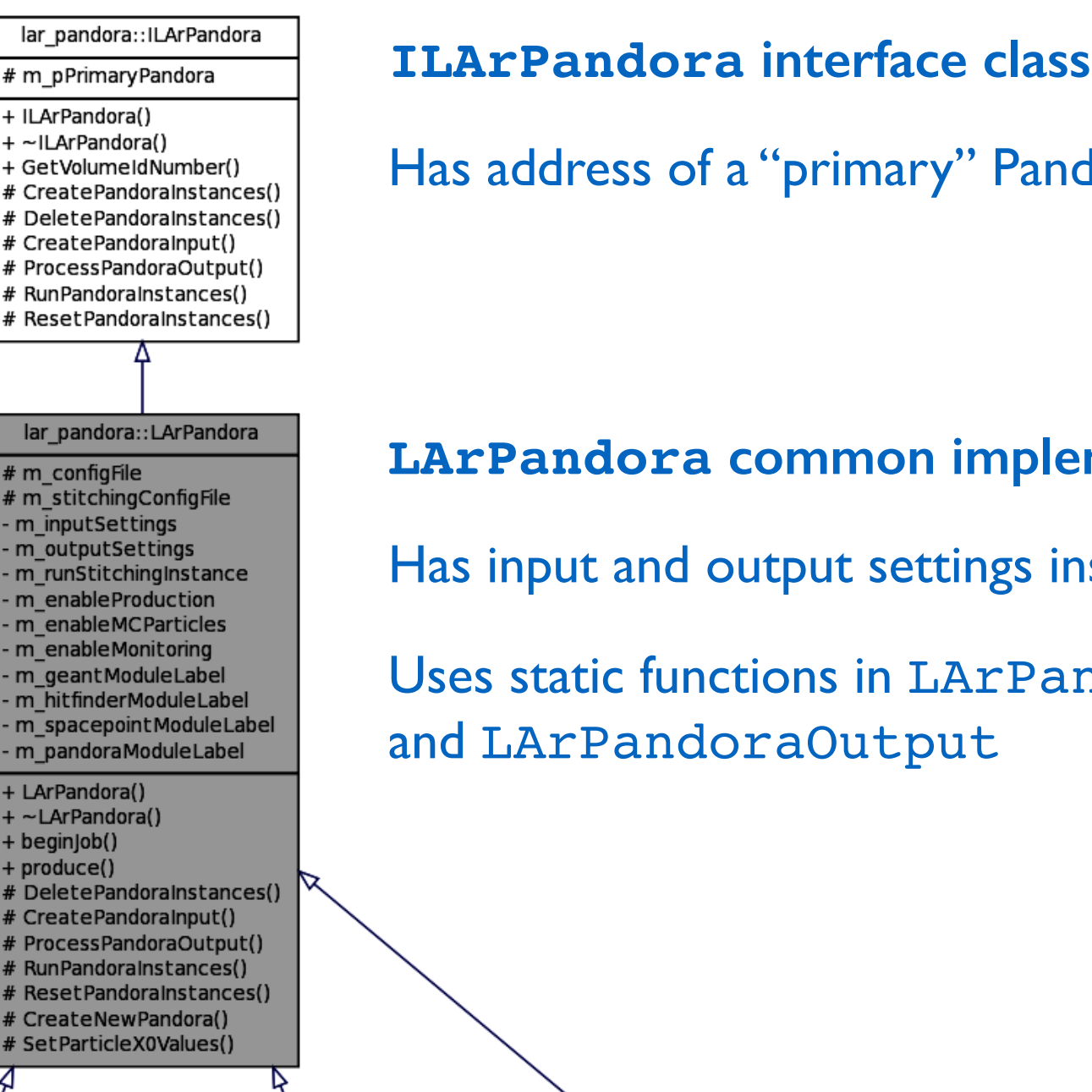

lar\_pandora::MicroBooNEPandora

- CreatePrimaryPandoraInstance()

+ MicroBooNEPandora()

- GetVolumeIdNumber()

- CreatePandoraInstances()

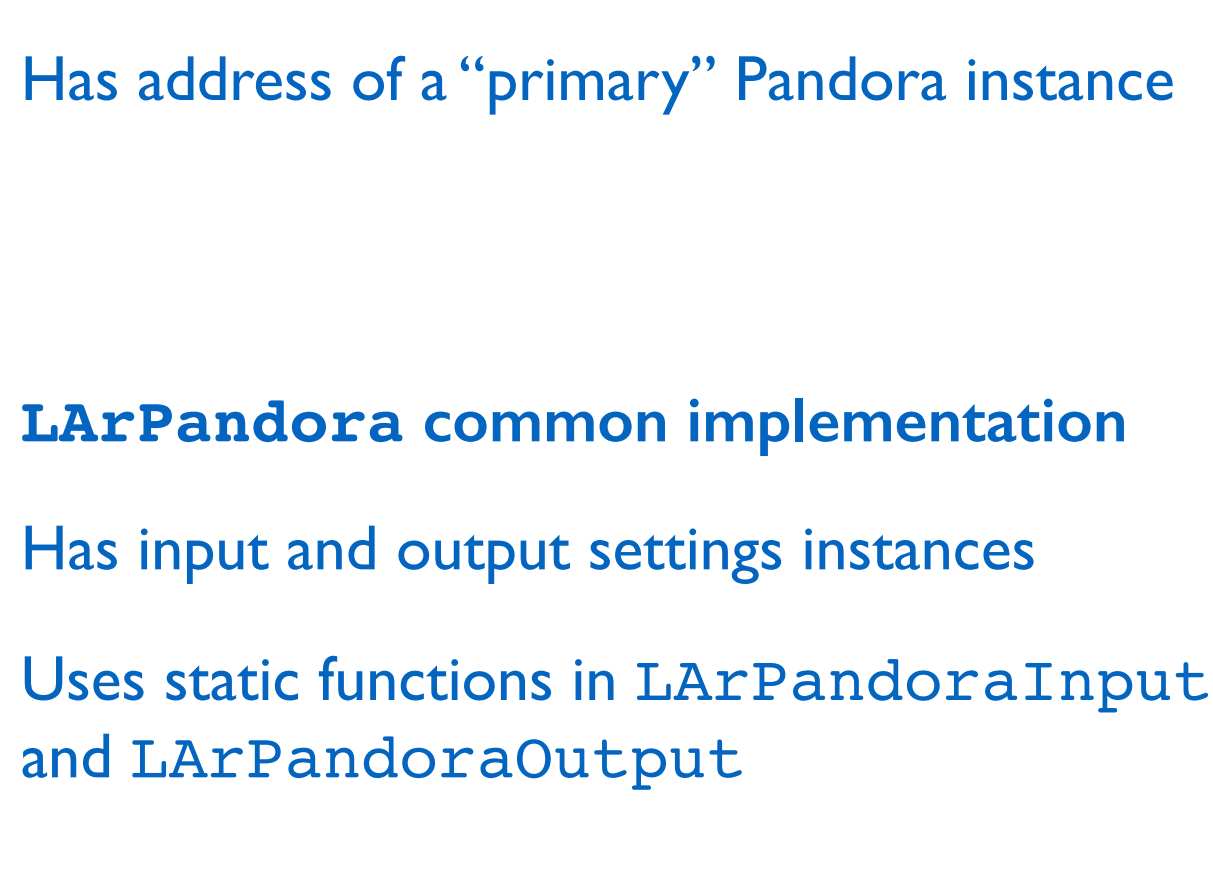

lar pandora::ProtoDUNEPandora

- m useLeftVolume

- m\_useRightVolume

+ ProtoDUNEPandora()

+ GetVolumeIdNumber()

- CreatePandoraInstances()

- CreatePrimaryPandoraInstance() - CreateDaughterPandoraInstances()

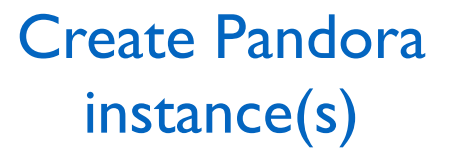

Specify wire pitches, angles to vertical, etc.

#### MicroBooNE Pandora Workshop

- CreatePrimaryPandoraInstance()

- CreateDaughterPandoraInstances()

lar pandora::DUNE35tPandora

- m useShortVolume

- m\_useLongVolume

+ DUNE35tPandora()

+ GetVolumeIdNumber()

- CreatePandoraInstances()

lar pandora::DUNE4APAPandora

- m useLeftVolume

- m\_useRightVolume

+ DUNE4APAPandora()

+ GetVolumeIdNumber()

- CreatePandoraInstances()

- CreatePrimaryPandoraInstance()

- CreateDaughterPandoraInstances()

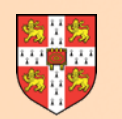

### **LArPandoraInput**

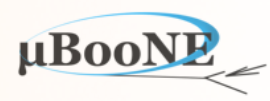

#### **larpandoracontent/LArPandoraInterface/LArPandoraInput.h**

```
/** 
  * @brief LArPandoraInput class 
 */
class LArPandoraInput 
{ 
public: 
     /** 
      * @brief Create the Pandora 2D hits from the ART hits 
      * 
      * @param settings the settings 
      * @param hits the input list of ART hits for this event 
      * @param idToHitMap to receive the mapping from Pandora hit ID to ART hit 
      */
     static void CreatePandoraHits2D(const Settings &settings, const HitVector &hitVector, IdToHitMap &idToHitMap); 
     /** 
      * @brief Create pandora line gaps to cover any (continuous regions of) bad channels 
      * 
      * @param settings the settings 
      */
     static void CreatePandoraLineGaps(const Settings &settings); 
     /** 
      * @brief Create the Pandora MC particles from the MC particles 
      * 
      * @param settings the settings 
      * @param truthToParticles mapping from MC truth to MC particles 
      * @param particlesToTruth mapping from MC particles to MC truth 
      */
     static void CreatePandoraMCParticles(const Settings &settings, const MCTruthToMCParticles &truthToParticles, 
         const MCParticlesToMCTruth &particlesToTruth); 
     ...
```
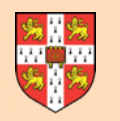

### **CreatePandoraHits2D**

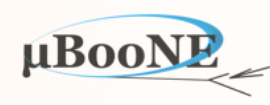

### **1. Loop over recob::Hits; collect required information for self-describing Pandora Hits**

```
void LArPandoraInput::CreatePandoraHits2D(const Settings &settings, const HitVector &hitVector, IdToHitMap &idToHitMap) 
{ 
     if (!settings.m_pPrimaryPandora) 
         throw pandora::StatusCodeException(pandora::STATUS_CODE_INVALID_PARAMETER); 
     art::ServiceHandle<geo::Geometry> theGeometry; 
     auto const* theDetector = lar::providerFrom<detinfo::DetectorPropertiesService>(); 
     int hitCounter(0); 
     for (HitVector::const_iterator iter = hitVector.begin(), iterEnd = hitVector.end(); iter != iterEnd; ++iter) 
     { 
         const art::Ptr<recob::Hit> hit = *iter; 
        const geo::WireID hit WireID(hit->WireID());
         const pandora::Pandora *const pPandora(settings.m_pPrimaryPandora); 
        const geo::View t hit View(hit->View());
         const double hit_Time(hit->PeakTime()); 
         const double hit_Charge(hit->Integral()); 
         const double hit_TimeStart(hit->PeakTimeMinusRMS()); 
         const double hit_TimeEnd(hit->PeakTimePlusRMS()); 
         double xyz[3]; 
         theGeometry->Cryostat(hit_WireID.Cryostat).TPC(hit_WireID.TPC).Plane(hit_WireID.Plane).Wire(hit_WireID.Wire).GetCenter(xyz); 
         const double y0_cm(xyz[1]); 
         const double z0_cm(xyz[2]); 
         const double wire_pitch_cm(theGeometry->WirePitch(hit_View)); // cm
         const double xpos_cm(theDetector->ConvertTicksToX(hit_Time, hit_WireID.Plane, hit_WireID.TPC, hit_WireID.Cryostat)); 
         const double dxpos_cm(std::fabs(theDetector->ConvertTicksToX(hit_TimeEnd, hit_WireID.Plane, hit_WireID.TPC, hit_WireID.Cryostat) - 
             theDetector->ConvertTicksToX(hit_TimeStart, hit_WireID.Plane, hit_WireID.TPC, hit_WireID.Cryostat))); 
         const double mips(LArPandoraInput::GetMips(settings, hit_Charge, hit_View)); 
         // Continued on next slide
         ...
     } 
}
```
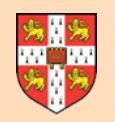

### **CreatePandoraHits2D**

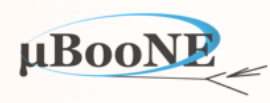

```
 PandoraApi::CaloHit::Parameters caloHitParameters; 
 caloHitParameters.m_expectedDirection = pandora::CartesianVector(0., 0., 1.); 
 caloHitParameters.m_cellNormalVector = pandora::CartesianVector(0., 0., 1.); 
 caloHitParameters.m_cellSize0 = settings.m_dx_cm; 
caloHitParameters.m_cellSize1 = (settings.m_useHitWidths ? dxpos_cm : settings.m_dx_cm);
 caloHitParameters.m_cellThickness = wire_pitch_cm; 
 caloHitParameters.m_cellGeometry = pandora::RECTANGULAR; 
 caloHitParameters.m_time = 0.; 
 caloHitParameters.m_nCellRadiationLengths = settings.m_dx_cm / settings.m_rad_cm; 
 caloHitParameters.m_nCellInteractionLengths = settings.m_dx_cm / settings.m_int_cm; 
 caloHitParameters.m_isDigital = false; 
 caloHitParameters.m_hitRegion = pandora::SINGLE_REGION; 
 caloHitParameters.m_layer = 0; 
 caloHitParameters.m_isInOuterSamplingLayer = false; 
 caloHitParameters.m_inputEnergy = hit_Charge; 
 caloHitParameters.m_mipEquivalentEnergy = mips; 
 caloHitParameters.m_electromagneticEnergy = mips * settings.m_mips_to_gev; 
 caloHitParameters.m_hadronicEnergy = mips * settings.m_mips_to_gev; 
 caloHitParameters.m_pParentAddress = (void*)((intptr_t)(++hitCounter));
 if (hit_View == geo::kW) 
 { 
     caloHitParameters.m_hitType = pandora::TPC_VIEW_W; 
     const double wpos_cm(z0_cm); 
     caloHitParameters.m_positionVector = pandora::CartesianVector(xpos_cm, 0., wpos_cm); 
 } 
 else if(hit_View == geo::kU) 
 { 
     caloHitParameters.m_hitType = pandora::TPC_VIEW_U; 
     const double upos_cm(lar_content::LArGeometryHelper::GetLArTransformationPlugin(*pPandora)->YZtoU(y0_cm, z0_cm)); 
     caloHitParameters.m_positionVector = pandora::CartesianVector(xpos_cm, 0., upos_cm); 
 } 
 else if(hit_View == geo::kV) 
 { 
     caloHitParameters.m_hitType = pandora::TPC_VIEW_V; 
     const double vpos_cm(lar_content::LArGeometryHelper::GetLArTransformationPlugin(*pPandora)->YZtoV(y0_cm, z0_cm)); 
     caloHitParameters.m_positionVector = pandora::CartesianVector(xpos_cm, 0., vpos_cm); 
 } 
 else
 { 
     mf::LogError("LArPandora") << " --- WARNING: UNKNOWN VIEW !!! (View=" << hit_View << ")" << std::endl; 
     throw pandora::StatusCodeException(pandora::STATUS_CODE_FAILURE); 
 } 
 idToHitMap[hitCounter] = hit;
 PANDORA_THROW_RESULT_IF(pandora::STATUS_CODE_SUCCESS, !=, PandoraApi::CaloHit::Create(*pPandora, caloHitParameters));
                                                                                    2. Assign information to members in
                                                                                              PandoraApi::CaloHit::Parameters
                                                                                                                   instance, then call
                                                                                                     PandoraApi::CaloHit::Create
```
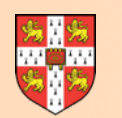

### **LArPandoraOutput**

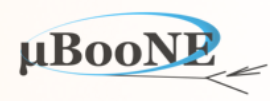

#### **larpandoracontent/LArPandoraInterface/LArPandoraOutput.h**

```
class LArPandoraOutput 
{ 
public:
     /** 
      * @brief Convert the Pandora PFOs into ART clusters and write into ART event 
      * 
      * @param settings the settings 
      * @param idToHitMap the mapping from Pandora hit ID to ART hit 
      * @param evt the ART event 
      */
     static void ProduceArtOutput(const Settings &settings, const IdToHitMap &idToHitMap, art::Event &evt); 
     /** 
      * @brief Build a recob::Cluster object from an input vector of recob::Hit objects 
      * 
      * @param id the id code for the cluster 
      * @param hitVector the input vector of hits 
      * @param isolatedHits the input list of isolated hits, not to be fed to the cluster parameter algorithms 
      * @param algo Algorithm set to fill cluster members, if unsure StandardClusterParamsAlg is a good default 
      */
     static recob::Cluster BuildCluster(const int id, const HitVector &hitVector, const HitList &isolatedHits,
        cluster::ClusterParamsAlgBase &algo); 
     /** 
      * @brief Lookup ART hit from an input Pandora hit 
      * 
      * @param idToHitMap the mapping between Pandora and ART hits 
      * @param pCaloHit the input Pandora hit (2D) 
      */
     static art::Ptr<recob::Hit> GetHit(const IdToHitMap &idToHitMap, const pandora::CaloHit *const pCaloHit);
     ...
```
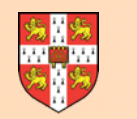

### **pandoramodules\_microboone.fcl**

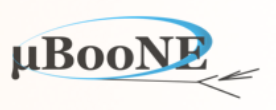

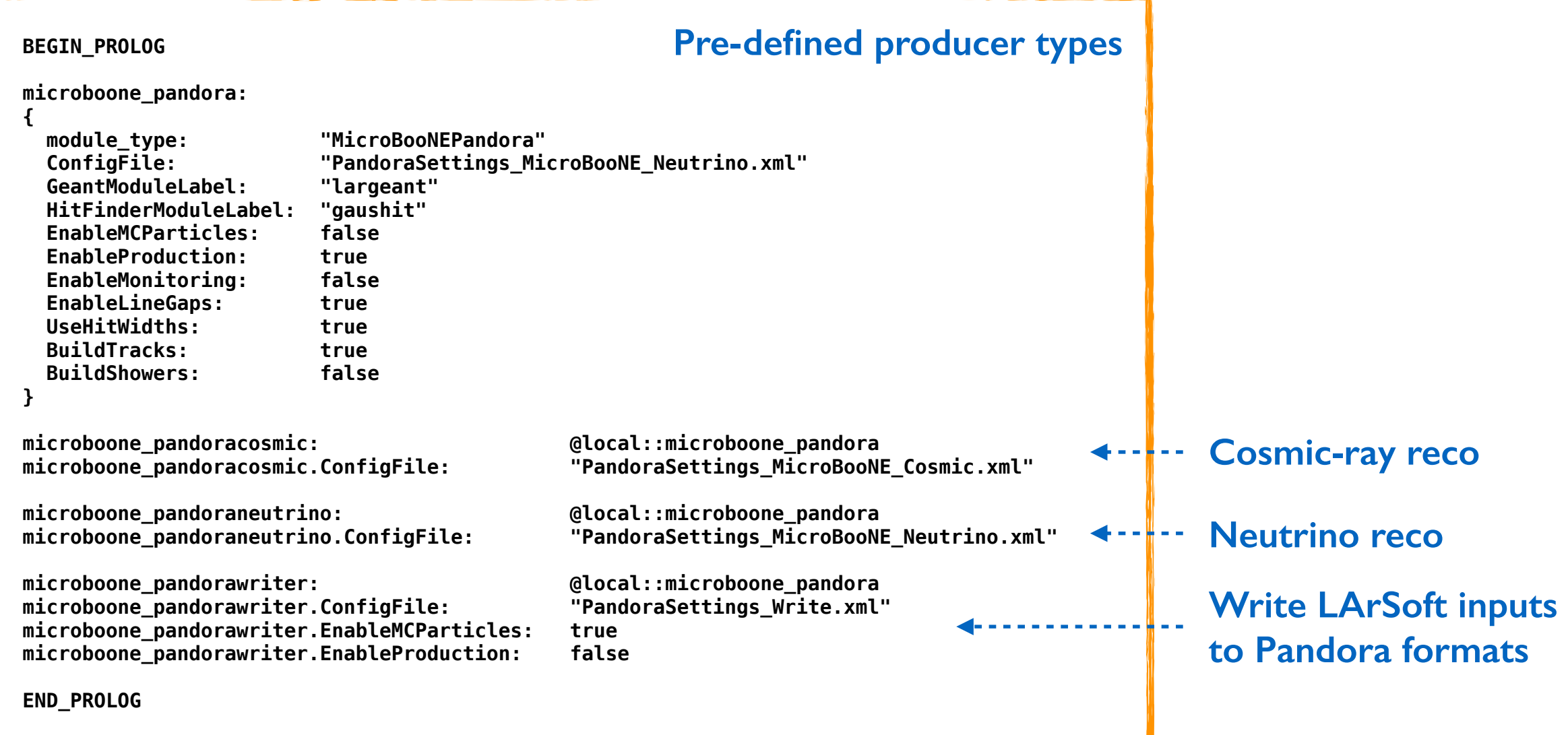

**Only major difference between producer types is Pandora Settings files, which dictates alternative algorithm selection/configuration** 

**LArSoft**⟷**Pandora translation typically remains unchanged whatever the pattern-recognition configuration (may choose to alter e.g. input Hit collection)**

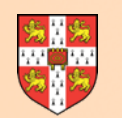

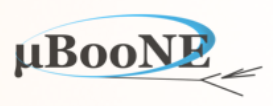

### **In principle simple; in reality tends to be rather technical. Haven't done any pattern recognition yet!**

**But, have got all input processing 'out of the way' and can now present problem in (hopefully) simple and well-defined manner**

# **Questions?**